## [www.kangmin120.com http://www.kangmin120.com](http://www.kangmin120.com)

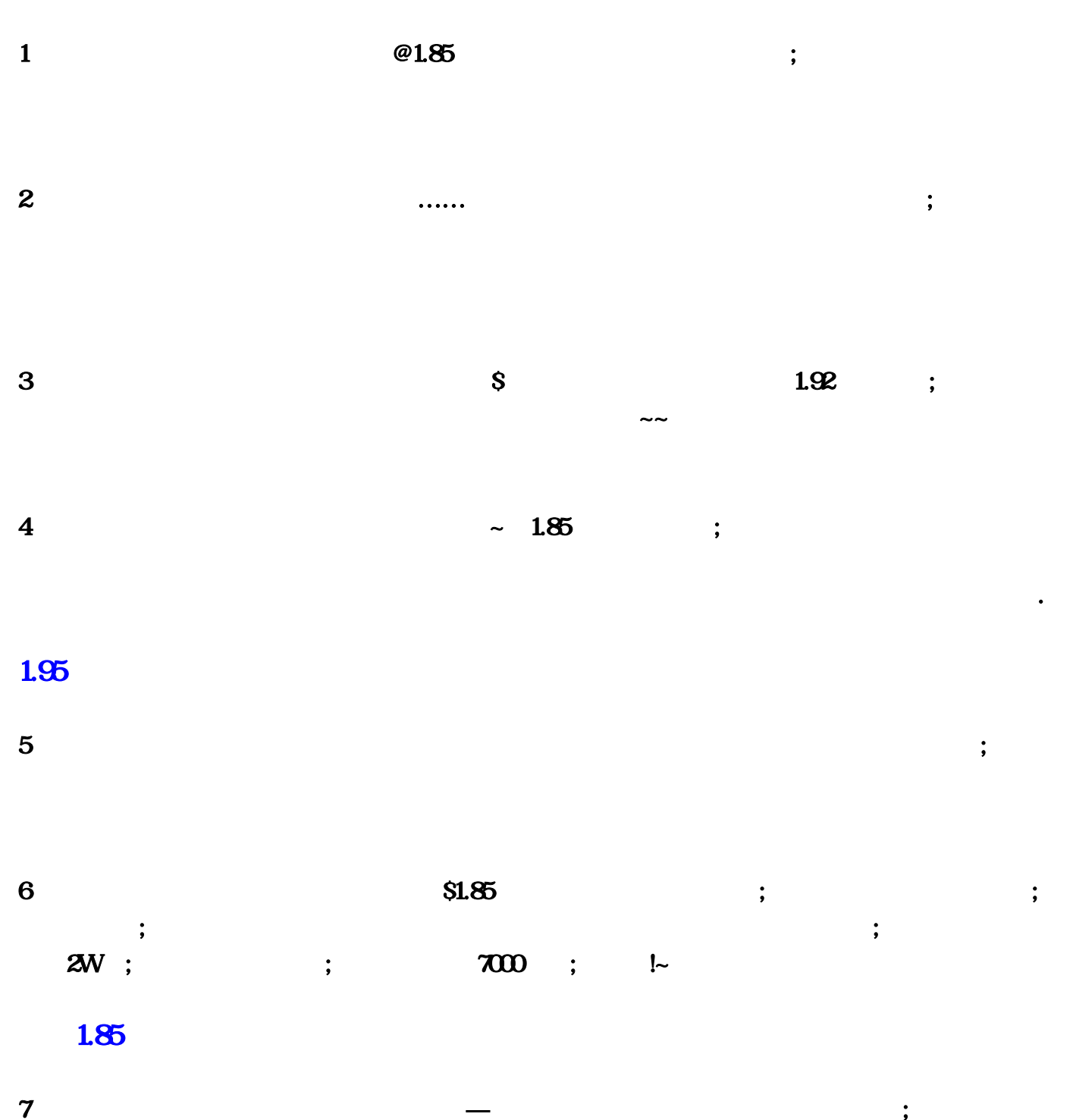

 $\overline{a}$ 

## <http://www.kangmin120.com/post/4457.html>

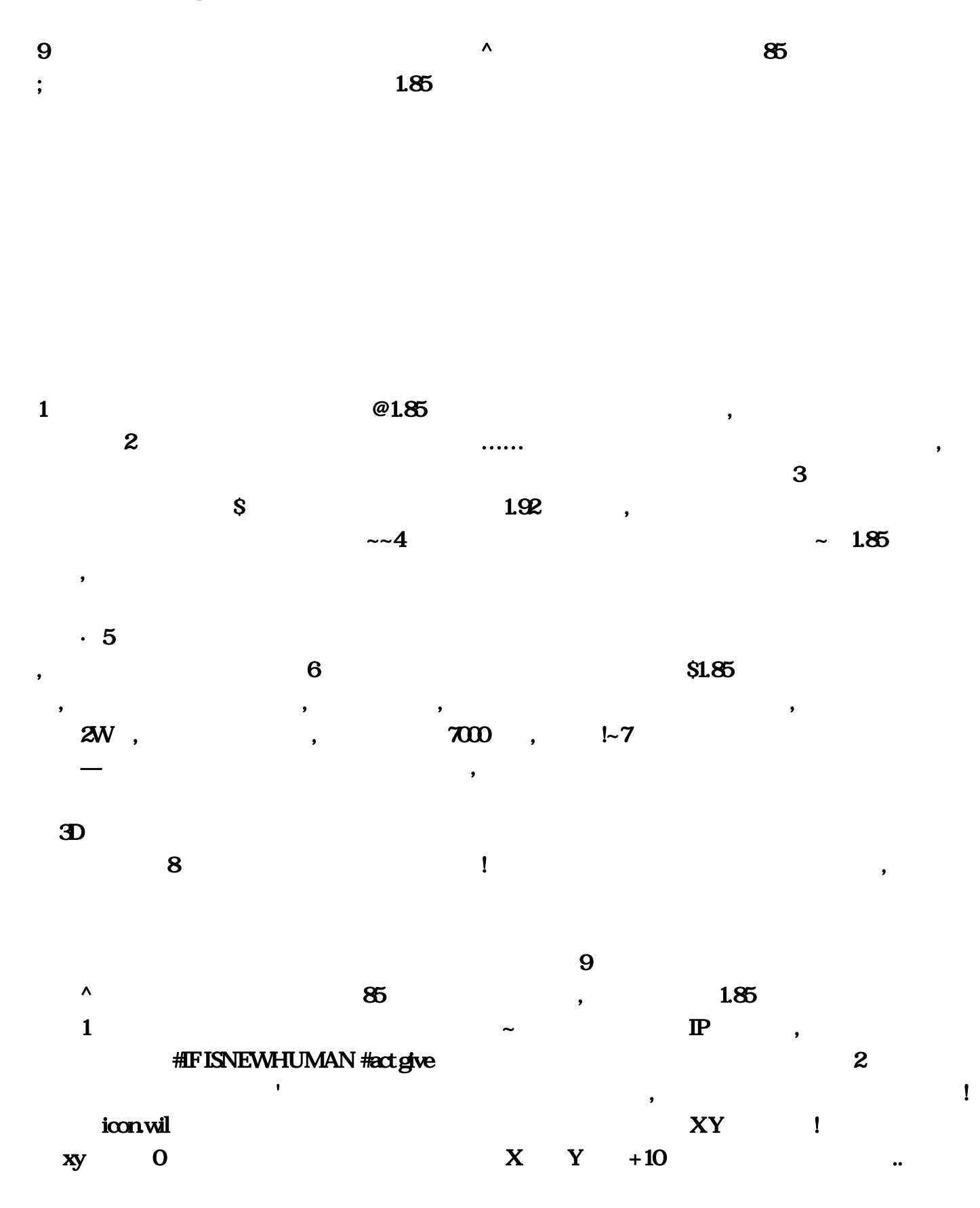

 $8$  and  $1$  and  $3$  and  $1$  and  $3$  and  $3$  and  $3$  and  $3$  and  $3$  and  $3$  and  $3$  and  $3$  and  $3$  and  $3$  and  $3$  and  $3$  and  $3$  and  $3$  and  $3$  and  $3$  and  $3$  and  $3$  and  $3$  and  $3$  and  $3$  and  $3$  and  $3$  and  $3$  a

 $\blacksquare$  3 and  $\blacksquare$ : the state of  $\mathbb{P}$  $IP$  and IP and I27.00.1, and I27.0.1, and I27.0.1,  $IP$  and I27.0.0.1, and I27.0.0.1, and I27.0.0.1, and I27.0.0.1, and I27.0.0.1, and I27.0.0.1, and I27.0.0.1, and I27.0.0.1, and I27.0.0.1, and I27.0.0.1, and I27.0.0.1, a  $\mathbb{P}$  and  $\mathbb{R}$  and  $\mathbb{R}$  and  $\mathbb{P}$  $IP$  127.00.1  $\qquad \qquad \cdot \qquad \qquad \cdot \qquad \qquad \text{IP.}$  ip138 ip the contraction of the configuration of the configuration of  $\mathbb{P}$ 白去百度上搜·教程5、私传奇版本修改教程谢香柳要死'关于传奇私服架设的一些疑问,答:这是  $ACC$ the DBC and  $\overline{C}$  and  $\overline{C}$  and  $\overline{D}$   $\overline{D}$  and  $\overline{D}$   $\overline{D}$   $\overline{D}$   $\overline{C}$  and  $\overline{D}$   $\overline{D}$   $\overline{D}$   $\overline{D}$   $\overline{D}$   $\overline{D}$   $\overline{D}$   $\overline{D}$   $\overline{D}$   $\overline{D}$   $\overline{D}$   $\overline{D}$   $\overline{D}$   $\overline{$  $3$  and IP and IP and IP and IP and IP and IP and IP and IP and IP and IP and IP and IP and IP and IP and IP and IP and IP and IP and IP and IP and IP and IP and IP and IP and IP and IP and IP and IP and IP and IP and IP  $127$  2W  $20$  $\mathbb{P}$  and  $\mathbb{I}$  $\bf{2}$  and  $\bf{6}$  $S1$ , and the set of  $\sim$  5  $3$  $\text{S}$  and  $\text{S}$  and  $\text{S$  $\rm 0 \qquad \qquad X \quad Y \quad +10$  $\mathbf 1$  , and the contract of  $\mathbf 2$  , and  $\mathbf 2$  , and  $\mathbf 2$  , and  $\mathbf 2$  , and  $\mathbf 2$  , and  $\mathbf 2$  , and  $\mathbf 2$  , and  $\mathbf 2$  , and  $\mathbf 2$  , and  $\mathbf 2$  , and  $\mathbf 2$  , and  $\mathbf 2$  , and  $\mathbf 2$  , and  $\mathbf 2$  ,  $\delta$  $\ldots$  icon,  $\rm{DBC}$  wil  $\rm{XY}$ , we have  $\mathbb{P}$  $\rm{ACC}$  and  $\rm{RFC}$  $\overline{4}$  and  $\overline{8}$  $7000$ 奇私服单机网卡IP怎么设置答:自己玩的单机·默认IP 127。85版本的超经典 你百度搜索下1、贫僧  $\sim$  The IP contract  $\sim$  The IP contract  $\mathbb{P}$  $~1$  $8$  $\sim 4$  , and  $\sim 1$ adjustified and the state of the state of the state of the state of the state of the state of the state of the state of the state of the state of the state of the state of the state of the state of the state of the state o  $\sim$  2  $\sim$  2  $\sim$  $85$  $\overline{D}$  is a contract of the  $\overline{D}$  is a contract of the  $\overline{D}$ , the contract of the coefficient  $1$  and  $\cdots$  and  $\cdots$  $\cdot$  ip138 ip ip ip ip ip in the set of  $\mathbb{R}$  ip is a set of  $\mathbb{R}$  is a set of  $\mathbb{R}$  if  $\mathbb{R}$  is a set of  $\mathbb{R}$  if  $\mathbb{R}$  is a set of  $\mathbb{R}$  if  $\mathbb{R}$  is a set of  $\mathbb{R}$  if  $\mathbb{R}$  is a set of  $\mathbb$ 

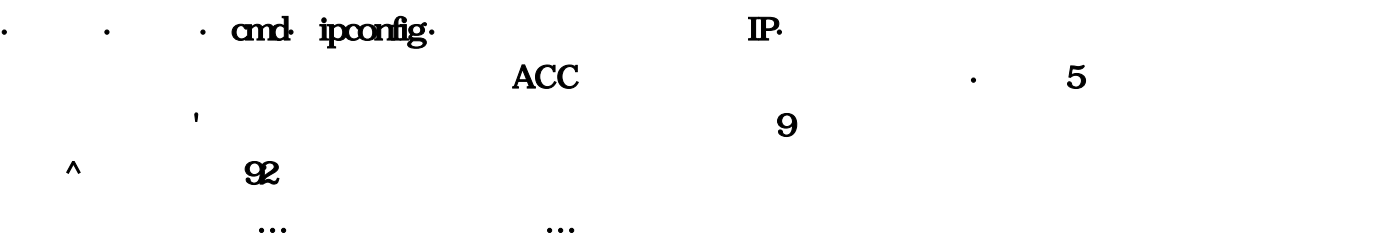